## SAP ABAP table ABAPTREE {Obsolete Table}

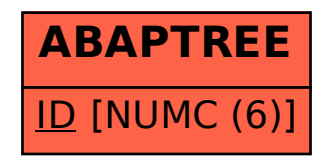